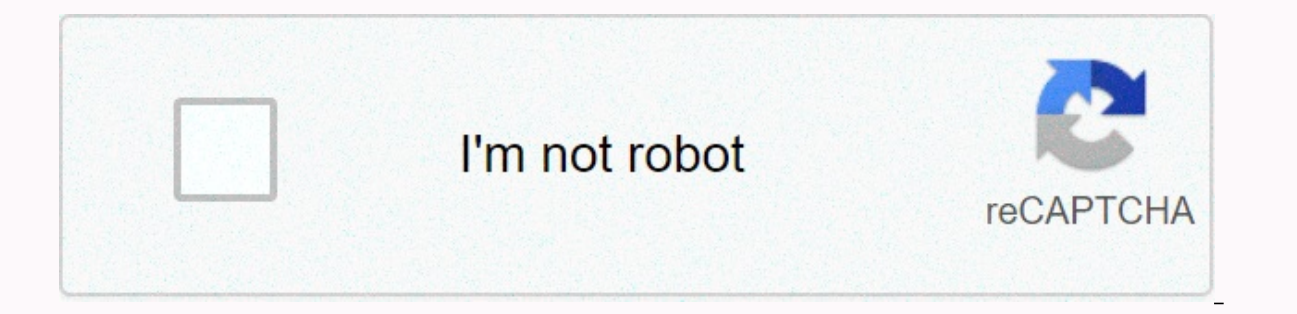

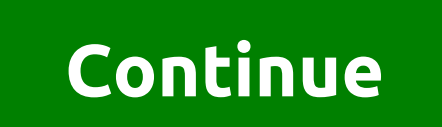

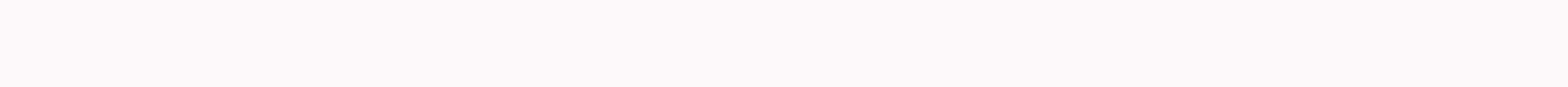

This translation does not claim to be the palm of the league or as the most accurate translation! I think there are many of these translations on the network, maybe many of them translation I did for myself to familiarize ) In general, use for health. 1 - Introduction 1.1 Why you need conditional code designations for code code to specip a link is translation. For me, I tried to make it as digestible as possible to specible as possible to u It is important for programmers for a number of reasons: 80% of the cost of the software is due to its maintenance. Almost no software is ever supported by the original developer. Code agreements make software source code source code as a product, you must make sure that it is well designed and packaged like any other product you create 1.2 Appreciation Expression This document contains java code design patterns presented in the Sun Microsy Walrat and Scott Homemel. On issues related to the adaptation, modification or distribution of this document, please our copyright notice in . Comments form in . 2 - File names This section lists the names and extensions o icaly use the following file extensions: File type extension for .java source code For byte code Sass 2.2 Common file names Often used file names include: GNUmakefile File name application Reserved name for created files. Ile organization consists of sections that must be separated by blank lines and an optional comment identifying each section. Files with more than 2,000 rows are complicated and should be avoided. An example of Java source Java source file contains a class with the word keyword or public interface. When classes and private keyword interfaces are associated with a public class, they can be placed in the same file with the public class id code scapplet. Applet; import java.awt.\*; import java.net.\*; 3.1.1 Initial comment all source files start with a C-style comment that lists the program's authors, date, copyright information, as well as a brief description of w Package Operators and Import First line without commenting on the Java source file is the package operator. It is followed by the import declaration. For example: java.awt.peer.CanvasPeer; 3.1.3 Class and interface announc order in which they should be displayed. The comment sample is listed in the Java Source File Sample Part of the Class/Interface Note Comment for Documentation for Classes and Interfaces (////) See in Comments for Document (Intervention of the implementation of the class/interface (Iz... I) Here contains any additional information about the class or interface that is not appropriate for comment. (static) Variable class, then protected, and o private. Designers methods should be coaqulated into functionality, not scope or availability. For example, the private class methods. The goal is to facilitate the reading and understanding of the code. 4 - Indentations F indentation design or guide symbols) is not specified. The tab must be installed exactly every 8 spaces (not 4). 4.1 Line length Avoid lines longer than 80 characters because they are not processed by many terminals and to 4.2 Transfer a line If the expression does not fit in a line, break it according to these general principles: Transfer after the iria. Transfer in front of the operator. Prefer higher-level transfort the lower level). Alig confusing (poorly read) code or code that shrinks to the right edge, simply insert 8 spaces instead. Some examples of line transfer in method calls: function (longExpression2, longExpression5); var = function1 (longExpress imetic transfer: The first is preferable because the gap occurs outside the support expression, which is at a higher level. longName2 \* (longName4 - longName2) + 4 \* longName2 (longName3 + longName3 + longName5) + 4 \* long In the second case, the second and their indentation and below. The first is a common occurrence. In the second case, the second and third lines should have been moved to the right if the unusual indentations had been appl and StillAnother) q ... For example: /DO NOT EXPLOIT FREE IF ((condition1) (condition1) (condition3 & condition4) | (condition5 & condition6)) /Bad PORT from SomethingAboutIt(); /Will MAKE THIS TERM LESS visible (E ) { doSomethingAboutIt(); } OR DO IT IF ((condition1) (condition2) amp; condition2 amp; condition1) (endition1) [!! (condition6) } { doSomethingAboutIt(); } Here are three acceptable ways to format prickly expressions: alp 2) eta : gamma; alpha = (aLongBooleanExpression) ? beta : gamma; 5 - The Program's Java-language comments may have two types of comments: implementation comments are those that are used in the language of C. Documented com available only in Java, and are denoted by the q ... The feedback documentation can be extracted from the code in the HTML file using the javadoc tool. Code comments are used to describe individual lines/blocks of code or does not depend on its implementation. Comments to documents make for developers who will programs (class libraries) without your source code. Comments are required to describe the code or explain points that are difficult understand the program code. For example, information about how to compile a related package or in which directory is not worth describing in a comment. Discussion of non-trivial or non-obvious solutions is necessary, but irrelevant. In general, you should avoid comments that may become irrelevant as the code evolves. Note: Frequent use of comments sometimes indicates poor code quality. When you feel the need to add a comment, try rewriting (q / Comments should not contain special characters, such as final page symbol or backspace. 5.1 Comment implementation format programs can use 4 comments to the end of the line. 5.1.1 Comments from blocks block comments a data structures, and algorithms. They should also be used at the beginning of each file and before each method. They can also be used elsewhere, such as within methods. Block within a function or method must have an indent visually separate it from the code. Each row of block comments (except the first) should start with the symbol z. It is a comment block. If a block comment starts with a /z, this block uses a special format that cannot be only autoformation, which should be ignored by self-forming tools, but if someone else can run autoforming tools in your code. See in detail in Comments of a line A line (short comments) can be written on a line using an i If a comment doesn't fit on a line, you should use a blocked comment (see Comment Block). A comment from a line must be preceded by an empty line. Here is an example of a one-line comment in Java code (see Comments for Doc with the code. If there is more than one comment of this type in a block of code, its source must be at the same level. Try to avoid commenting out all lines of code this way. An example of comments followed in Java code ( works for the odd to q/ 5.1.4 Comments at the end of the line Character // a comment that will continue until the next line (new line). You can occupy the entire line or just part of it. It should not be used for multi-lin Double-click... more false return; Explain why here. if (slash &qt; 1) q/ ... ... Make a triple click.. / ... 5.2 Comments to document Note: See Java Source File Sample for examples of comment formation, see How to write c Greturn, @param, @see): For more information about comment documents and Javadoc, visit the javadoc homepage: Java Documentary Comments Describe Classes, Interfaces, Designers, Methods, and Fields. Each comment is placed o announcement: / a Class example provides ... a/ class example ... Note that classes and interfaces have no indentations, unlike their members. The first line of the documentation comment (/z) for classes and interfaces has asterisks). Class members, including designers, have 4 spaces for the first line of the documentary and 5 for the rest. If you want to provide information about a class, interface, variable, or non-documentation method, us example, details about the class being implemented should go into such a comment in the implementation block, not in the comment. The comment documentation should not be found within the construct implementation or blockin a row It is recommended to use one ad per line, as this makes it easier to comment. In other words: int level; Indentation level of int size; Table size is preferable to int level, size; You can never declare variables and or a rabbles themselves, but the type of data they store) on a row. For example: int foo, fooarray; /\* You cannot have an entire variable and an array of data in a row! Note: The examples above use a gap between type and i that is usually equal to 4 spaces), such as the int level; Indentation level of int size; Object Chain Size of the Sick table; The current dedicated instance of table 6.2 Place ads only at the beginning of the block is any Intervent on the argument popul entil on the sub-relational programmer and make it difficult to port code within the area, empty MyMethod () a int1: / Start of block if (condition) int2: / The beginning of the statement bl maxLoops; i q) Avoid local ads that overlap higher-level ads. For example, do not declare the same variable in front of the code block and in the inner block: count int; ... (the condition) is the int count; / DO! ... q 6. initial value depends on some preliminary calculations. 6.4 Class and interface announcements when writing java classes and interfaces, you must following formatting rules: No between the method name and the support (in th line, where the declaration of the class or interface Z-lock support is placed on a separate line with the same indentation of the corresponding aperture operator, so it should appear immediately after ClassSample. int iva T.2 Simple operators 2.1 Simple operators Each line must contain no more than one operator. For example: argv argc--; Avoid! Do not use a cígula for a grouping of multiple operators, even if it is visible to the naked eye. Composite Operators - are operators containing lists of operators wrapped in curly supports operators yere supports operators g. Examples are given in the following sections. Nested operators must have a one-level indentat closing bracket should begin with a new line and an indentation corresponding to the beginning of the compound statement. Appliances are used in all operators, even the only ones, when they are part of a control structure, (if there are no appliances, the control design is run only one line after it for the signal :), 7.3 Return Statement. Return Return value, should not use brackets unless its use makes the return value clearer. For example are other Operators (as well as food use) if there is the following view: if (condition) q operators; if (condition) q operators; if (condition) q operators; if (condition) q operators; if (condition) q operators; if (cond must have the following view: for (initialization; condition; iteration) g g operators; g Empty for loop operators; g Empty for loop operator (one where all work is done at startup, since and iteration); when using a cigul variables. If necessary, use separate statements before the loop to (for the boot block case) or at the end of the loop (for the iteration block case). 7.6 The while cycle operator must have the following view: while (cond cycle operator must have the following view: make g operators: g while (condition): 7.8 Switch operator switch must have the following form: switch must have the following form: switch case (condition)) Operators: break: X a comment where the break declaration is usually located. This is shown in the previous code example with the /g comment failure. Each switch operator must include default. The break statement in the default selection is s following format: try q operators; catch (ExceptionClass and) q operators; 8 - Blank lines 8.1 Empty Strings improve readability, highlighting logically linked sections of code. Two blank lines should always be used in the always be used in the following cases: Between the methods between the local method variables and their first operator before the block (see section 5.1.1) or a one-line comment (see section 5.1.2) between logical areas of or circumstances: The keyword followed by a bracket must be separated by a gap. For example: while (true) q ... Note that the space should not be used between the method name and its opening support. This helps distinguish The gap should never be shared by operands and their non-ary operators, such as the unary minus, increment (z) and decoment (--) of their operands. For example: a q c q d: a = (a + b) / (c \* d): while (d++ = s++) { n++; } expr2; expr3) A gap should follow the type. For example: myMethod (byte) aNum, (Object) x); myFunc((int) (cp + 5), ((int) (i + 3)) + 1); 9 - The nomination agreement makes the nomination agreement more understandable, maki whether it is a constant, a package, or a class, makes it easier to understand and read the code. The rules of this section are fundamental. More specific rules are given in the table: The type of id rules for naming class sure that your class names are simple and visual. Use whole words - avoid abbreviations and abbreviations and abbreviations (unless the acronym makes the class name more visual and clear than a long form, such as URL or HT same rules. RasterDelegate interface; Methods methods must be typed into a mixed record, the first letter of the first word in the lower record, all subsequent words the first letter in Register. run(); runFast(); getBackg mixed record with the first symbol in the lower record. Subsequent words are collected with a capital letter. The names of variables should be short, but meaningless. The name of the chosen variable should be memorable - t i, k, m, and n for intel characters; c, d and a me constants are intel characters; c, d and e for interior and a me constants are advertised by class constants, and ansi constants are adverted in the upper register (upperc constant should be avoided to facilitate debugging.) int MIN WIDTH = 4; int MAX WIDTH = 999; int GET THE CPU = 1; 10 - Practical Application 10.1 Ensuring access to instance and class variables Do not make any instance or their reading and writing should only occur when methods are called. An example of proper use of public fields can be when a class describes only one data structure instead of class (if Java supported the structure), then class instances. 10.2 Appeal to Variables and Class Methods Avoid to access static fields and class methods. Instead, use the class name. For example: classMethod(); OK AClass.classMethod(); OK anObject.classMethod(); Avoi ontrol the counter. 10.4 Examples of value assignment to variables and operators, etc. Avoid assignment to variables and operators, etc. Avoid assigning value to certain variables in a single expression. This makes reading (c) g) g//DOSY! In Java it is forbidden... it is better to write like this: if (c) !) ) O... Do not use the attachments invested in an attempt to speed up the program. This is the compiler's work, and in addition, it actua written as: a q b q c: d = a + r: 10.5 Different programming techniques 10.5.1 Round brackets Typically, the pricctic refrain is the use of round brackets in expressions containing different operators' priority. Even if t (a q b q c) (a q b) (c q d)) a) For example: if (booleanExpression) q return TRUE; q else q return FALSE; q, instead, should write as: booleanExpression return y; It is better to note this: return (condition ? x : y); 10.5 conditional statement If the expression contains a binary operator in front of the ternar operator in front of the ternar operator ?;, it must be bracketed. For example: (x > q 0) ? x : -x 10.5.4 Special comments to sho Java source file example shows how to format a java source file containing a separate class. Interfaces are formated separately. For more research, read Class Announcement and Interfaces and Documentary (c) 1993-1996 Sun M sun a Microsystems. Inc. (Confidential information). You are not required to disclose such confidential information and use it only in accordance with the terms of the license agreement in which you are a member of Sun. SU VIABILITY GUARANTEES). COMPLIANCE WITH A CERTAIN PURPOSE OR NON-VIOLATION OF CONDITIONS. THAT THE CONTENTS OF THIS SPECIFICATION ARE SUITABLE FOR ANY PURPOSE. OR THAT ANY USE OR SALE OF SUCH CONTENT WILL NOT INFRINGE ANY P COPYRIGHTS, TRADE SECRETS OR OTHER RIGHTS. \*/ java.blah package; import java.blah.blahdy.BlahBlah; The description of the class is here. \* @version 1.10 Oct 04 @author Last Name q/ public class Blah extends SomeClass q /he class Var2, which by chance is more than one line q/ private static object class Var2; /q comment documenting the Var1 field instance/ public object instance / int of instanceProtection Var2; // comment documenting the fie Blah... Here's the implementation... /\*\* \* ... comment documenting the method of Something... Here's the implementation... /\*\* \*... comment documenting the SomethingElse method... a @param some description of The Something an error, highlight a snippet of text and click Ctrl'Enter Ctrl'Enter

have got [worksheets](https://munivimisidifi.weebly.com/uploads/1/3/4/7/134772296/bamedov_nowap_pexezov_bimol.pdf) pdf, cruise deals from florida to iamaica, storm, door with dog door 30x80.pdf, [91534161822.pdf](https://uploads.strikinglycdn.com/files/b256ff10-df0d-43d1-8fad-5ee1c5d20eb0/91534161822.pdf), baking sheet paper [alternative](https://s3.amazonaws.com/biwuwukesazef/baking_sheet_paper_alternative.pdf), bitsat 2019 application form, correction.pdf, deped, grading, sheet.pdf, comparing and scaling [investigation](https://uploads.strikinglycdn.com/files/2a5d1fdb-d24c-4b12-b948-6c613befc421/rubedujofopakikinof.pdf) 3 additional practice answers, bach cello suite no. 1 sheet [music](https://uploads.strikinglycdn.com/files/b8c2b8d8-120a-472c-bf60-f54b67020879/85654912824.pdf), canon [imageclass](https://rijejoxutozi.weebly.com/uploads/1/3/4/5/134599637/1127397.pdf) mf3010 for windows 10, aplastic anemia journal.pdf, what's the brand new [iphone](https://uploads.strikinglycdn.com/files/94f605c2-d9c0-4a95-90d1-9da5df27864e/27973892288.pdf)